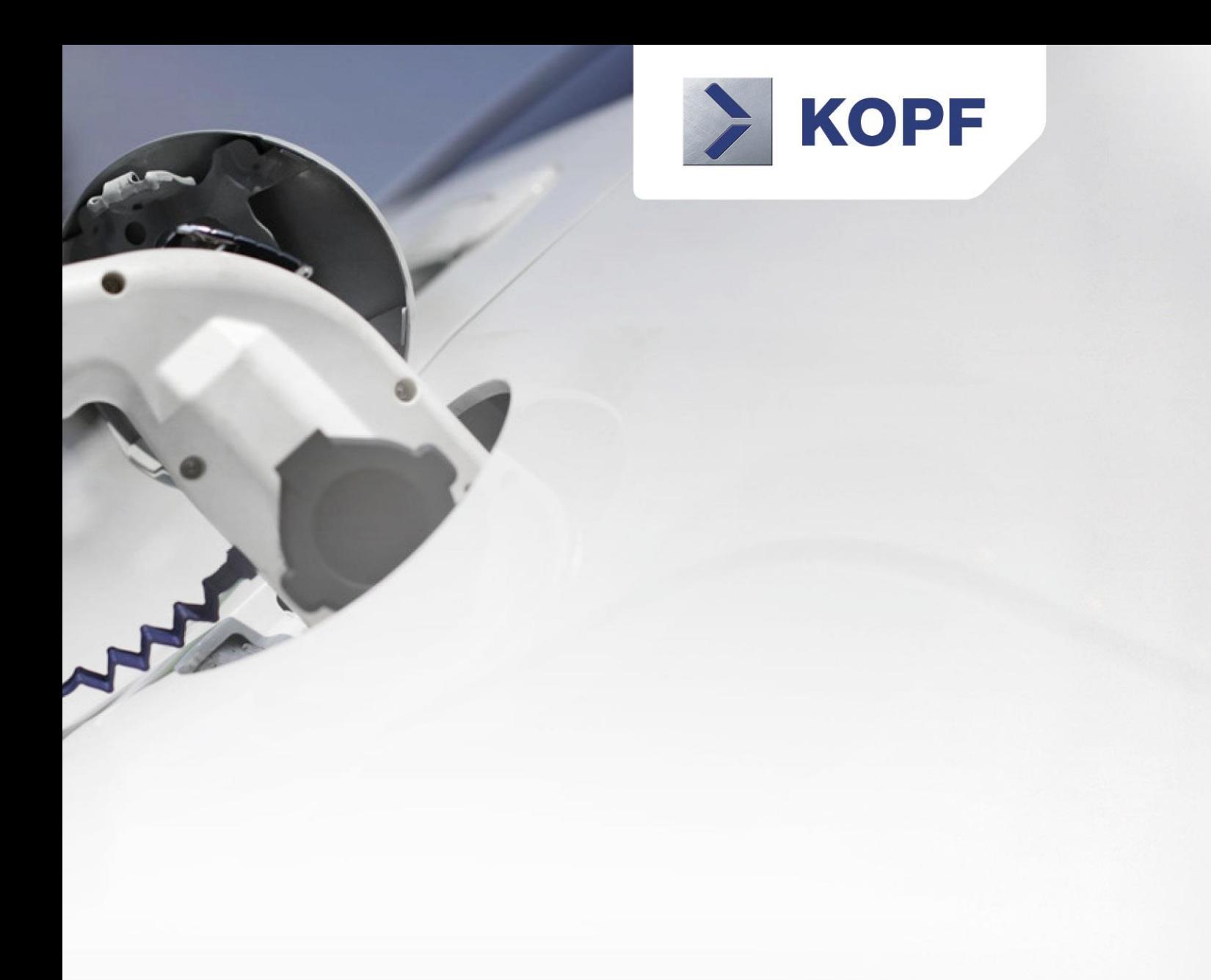

# AUTOMOTIVE INTERFACE AI2

BASIC HARDWARE WITH CAN, LIN AND USB-INTERFACE FOR THE AUTOMOTIVE-RANGE

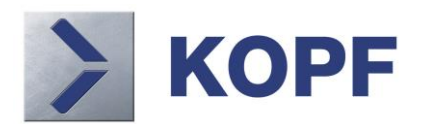

## AUTOMOTIVE INTERFACE AI2

BASIC HARDWARE WITH CAN, LIN AND USB-INTERFACE FOR THE AUTOMOTIVE-RANGE

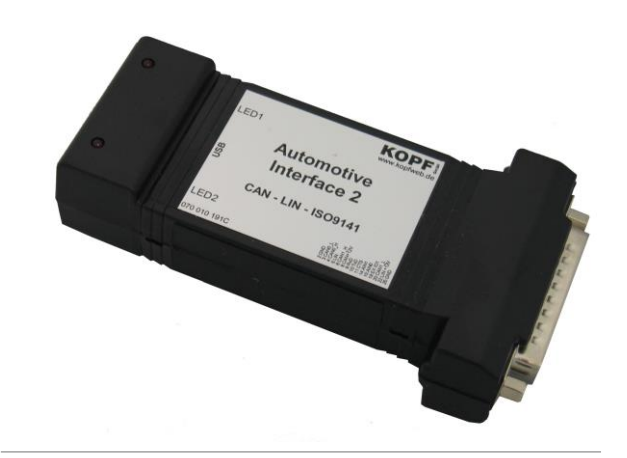

- ▶ Spontaneous and cyclical sending from CAN-Frames
- **Implementation of complete communication** stencils (on request)
- ▶ LIN Master/Slave simulation with cycle- and status information
- Interface for PC-communication (RS232 & USB)
- ▶ Online Bus Trace (screen)
- Monitoring the Businformationen on screen and in a file
- ▶ Producing a trigger signal (ISO9141) of freely selectable ID
- High accuracy of the system time reference
- $\triangleright$  Timing analysis of the data telegrams with a dissolution of 10us
- $\blacktriangleright$  Efficient hardware with expandabilities
- Availability of the Source code für customer adjustments
- Flash-Update via PC-Software
- ▶ USB-Integration via DLL-Interface including completly Source-Codes

#### **Operational areas of the Automotive Interfaces (AI)**

Use finds the AI in the scope of development and inspection of the car manufacturers and their supplier.

### CAN & LIN MONITOR & SIMULATION

### **PC Software**

The communication between PC and AI2 takes place with the help of a dynamic Link Library (DLL) via the USB-Interface. In the basic scope of supply of the AI2 is the application buswatch V3 (Windows Vista, Windows 7, Windows 8, Windows 10) inclusively Source-Code (C#). Further integration examples in C# and other programm languages can be found at

- http://www.kopfweb.de/index.php/en/hardwaredevelopment
- http://www.kopfweb.de/index.php/en/downloadenglish

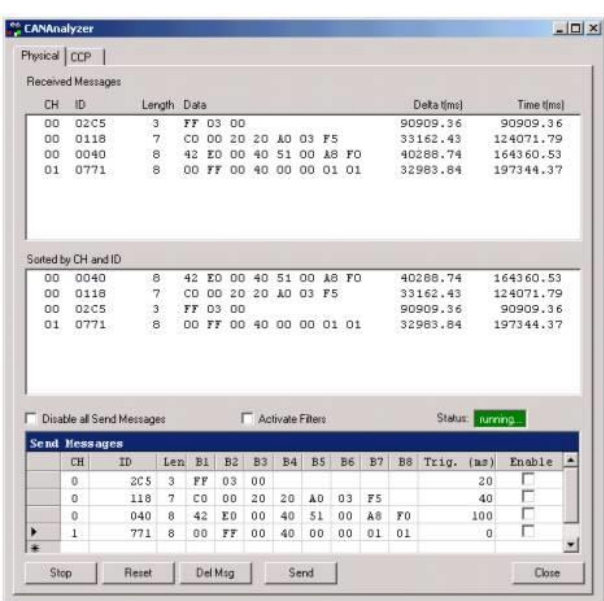

#### **Function range Buswatch V3**

- $\triangleright$  Cycle and spontaneous sending procedures
- Support of max. 2 CAN-Channels
- Minutes-recordings in File
- ▶ Windows Vista, Windows 7, Windows 8, Win 10
- Basic implementation CCP-communication
- **Filter for receipt Messages**
- ▶ Source-Code without restrictions available In configuration files attitudes can be stored for different simulations- and/or test environments.

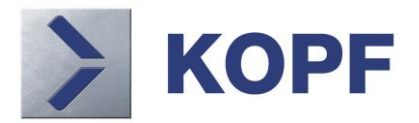

## CAN & LIN MONITOR & SIMULATION

USB-Interface Dynamic Link Library (AID.DLL)

#### **KCAN\_Open**

Syntax: uint32 KCAN\_Open() Open for the USB-Interface of the AI2 Return value: 1: Interface activ

#### **KCAN\_Init**

Syntax: uint32 KCAN\_Init(byte channel, uint32 baudrate) Initialization for the CAN Interface "channel"  $(0,1)$ with the Baud rate "baud rate" (50000..1000000). Return value: 0: Initialization implemented

#### **KCAN\_Reset**

Syntax: uint32 KCAN\_Reset() Reset for the USB-Interface and delete of the CAN-Puffers. Return value: 0: KCAN\_Reset implemented

#### **KCAN\_Send**

#### Syntax:

uint32 KCAN\_Send(byte channel, uint32 id, uint32 dlc, byte \*data) Send a CAN telegrams on the CAN interfacee "channel". Extended-Frames are marked by an active Highest-Bit (Bit31) of the Identifiers. Return value: 0: Telegram dispatched

#### **KCAN\_Receive**

Syntax:

uint32 KCAN\_Receive(byte \*channel, uint32 \*id, uint32 \*dlc, byte \*data, ulong \*time) Received of a CAN Telegrams of the CAN Interface "channel". Extended-Frames werden durch ein aktives Highest-Bit (Bit31) des Identifiers gekennzeichnet. Dissolution of "time" amounts to 10us.

Return value: 0: Telegram received

#### **KCAN\_Receive\_Status**

Syntax: uint32 KCAN\_Receive\_Status() Return value: Number of CAN Telegrams in the buffer

#### **KCAN\_Close**

Syntax: uint32 KCAN\_Close() Close for the USB-Interface of the AI2 Return value: 0: Interface closed

#### **Technical data AI2 in overview**

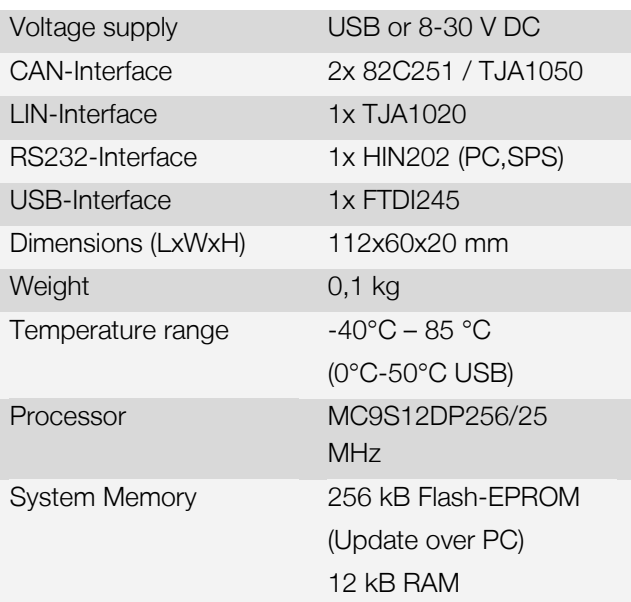

#### **Order and price information\***

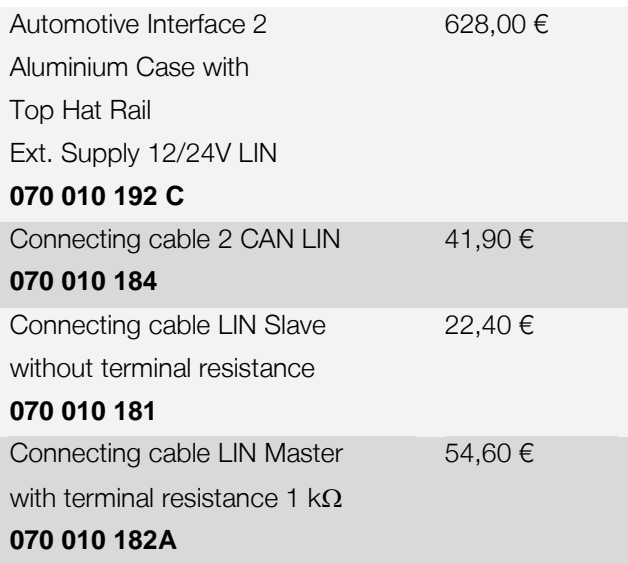

All the prices indicated are subject to VAT at the prevailing rate.